# **Shapes.Item(Int32)**

## **Description**

**C#**

Returns the [Shape](https://wiki.softartisans.com/display/EW8/Shape) object at the specified position in the [Shapes](https://wiki.softartisans.com/display/EW8/Shapes) collection.

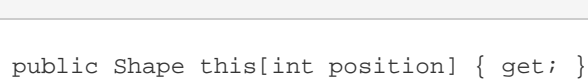

**vb.net**

Public Default ReadOnly Property Item(ByVal position As Integer) As Shape

### **Parameters**

#### **position**

A valid index between 0 and [Shapes.Count.](https://wiki.softartisans.com/display/EW8/Shapes.Count)

#### **Returns**

The Shape object at the specified position.